PANAMA – GAC : Mise à jour du site Web Jeudi 28 juin 2018 – 09h15 à 09h45 EST ICANN62 | Panama City, Panama

- MANAL ISMAIL : Merci beaucoup à vous tous. Nous allons donc aborder le point 22 de notre ordre du jour, mises à jour sur le site web du GAC. Avant de céder la parole à Fabien, Kavous a demandé à avoir la parole.
- KAVOUS ARASTEH: Oui, si vous me le permettez, je dois quitter la salle aujourd'hui pour des questions qui concernent mes horaires de vol. Cela a été un grand plaisir pour moi que de travailler avec vous. Je suis très content d'avoir entendu tous les commentaires qui ont été faits. Et je suis ravi de vous voir exercer votre fonction.

Nous sommes toujours heureux de voir votre sourire cordial, même à des moments difficiles où vous avez pu finir ce communiqué du GAC à des heures beaucoup plus raisonnables que dans d'autres réunions, à Durban, nous avons été jusqu'à deux heures du matin, de sandwich en sandwich pour finir le communiqué. Mais vous avez rendu tout cela possible.

*Remarque : Le présent document est le résultat de la transcription d'un fichier audio à un fichier de texte. Dans son ensemble, la transcription est fidèle au fichier audio. Toutefois, dans certains cas il est possible qu'elle soit incomplète ou qu'il y ait des inexactitudes dues à la qualité du fichier audio, parfois inaudible ; il faut noter également que des corrections grammaticales y ont été incorporées pour améliorer la qualité du texte ainsi que pour faciliter sa compréhension. Cette transcription doit être considérée comme un supplément du fichier mais pas comme registre faisant autorité.*

Je veux remercier tous les présidents, le secrétariat du GAC ainsi que le personnel de l'ICANN qui donnent son soutien au GAC.

Nous avons posé des questions, nous avons présenté des commentaires, donc nous vous remercions de votre travail. Nous nous ferons un plaisir de travailler avec ceux qui vont participer à ce processus accéléré d'élaboration de politique. Quelque chose de très important par rapport aux mesures pertinentes à court terme.

Je travaillerai avec plaisir avec ces 4 ou 5 personnes. J'espère pouvoir avoir le nom de ces collègues.

Je vous souhaite un bon retour dans vos pays, que vous puissiez revenir à vos foyers, vos familles et vos pays.

Je vous souhaite une excellente journée.

MANAL ISMAIL : Merci beaucoup Kavous, nous vous remercions vous aussi de votre dévouement, de votre travail ardu et du temps que vous consacrez au travail du GAC.

> Nous vous souhaitons aussi un excellent voyage de retour chez vous, et j'espère vous revoir à Barcelone. Merci beaucoup.

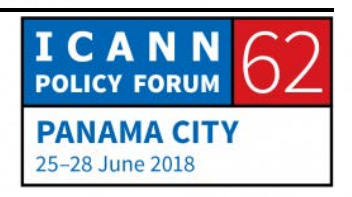

Maintenant donc, Fabien. Nous allons donc voir si nous sommes prêts pour commencer la séance. Rob présentera la mise à jour sur le site web du GAC.

ROBERT HOGGARTH: Oui, bonjour Manal. Je profite de l'occasion pour vous dire que tout le travail est fait par Fabien.

> En général, pendant cette séance, ce que nous voulons faire, c'est vous présenter l'information mise à jour sur ce long processus que nous menons à bien.

> Nous vous remercions vous tous aussi de votre collaboration et de vos commentaires pour le développement de ce site web du GAC.

> Nous allons voir certains jalons pendant cette séance ; certaines dates butoir, comment on peut accéder au site web et des points de référence, et Fabien va vous faire une démonstration du site web pour que nous puissions en voir certaines fonctionnalités dont nous pouvons tous tirer profit.

> Nous voyons ici certains points de références et certaines dates butoir par rapport à ce projet. La seule façon de pouvoir réussir dans ce travail, c'est grâce au travail de l'équipe du génie et du développement web de l'ICANN.

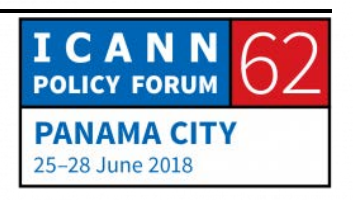

C'est un groupe très grand, dans une organisation telle que l'ICANN. C'est un groupe qui est responsable de toute cette infrastructure et de tout ce dont on n'a pas connaissance, tout ce qu'on ne voit pas par rapport au développement de ces produits informatiques.

Je veux donc les remercier eux tous.

Pour ceux qui ne le savent pas, l'ICANN fonctionne sur des exercices, sur des années civiles, des années fiscales et cette année fiscale se termine le 30 juin. Il y a donc certaines priorités qu'il faut respecter et certains faits qui surviendront à la fin de ce mois, pendant quelques jours.

Nous travaillons sur les améliorations pour pouvoir les publier sur le site web.

Ceci apparaitra fort probablement au début du prochain mois. Mais cela signifie que la plupart de l'infrastructure sera déjà prête. Elle aura été déjà mise en place.

Nous aborderons une période de transition et ensuite une période de développement à la fin de l'année.

Nous avons un produit, il y a une personne au lieu d'en avoir trois qui se consacre à tous les produits informatiques qui nous aident. En abordant cette prochaine étape, nous allons vous

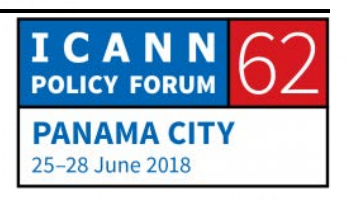

demander vos commentaires à titre individuel à titre d'utilisateurs du site.

Une différence importante pour quelques anciens membres du GAC, des membres de longue date. Cela, c'est une transition du wiki du GAC qui va continuer à exister.

Mais demain, ou après-demain, ce wiki ne fonctionnera que sur le mode lecture. Cela n'a pas d'effet pour vous, mais pour nous c'est le cas de le dire.

Pour le communiqué du GAC, le personnel publiait de nouveaux commentaires sur le nouveau site web et sur l'espace wiki. Vous continuerez à pouvoir accéder au wiki traditionnel si vous voulez voir des documents et tout cela. Nous avons négocié ceci avec l'équipe technologique, de technologie de l'information parce qu'il faut avoir des ressources pour pouvoir maintenir ce système. Il y a des serveurs de l'organisation de l'ICANN qu'il faut maintenir.

Alors, l'équipe de technologie et de l'information va suivre le trafic des utilisateurs sur l'espace wiki pour que lors de la réunion de Barcelone vous soyez tellement heureux d'avoir le nouveau site web, que cela vous évite d'avoir à avoir recours au site wiki.

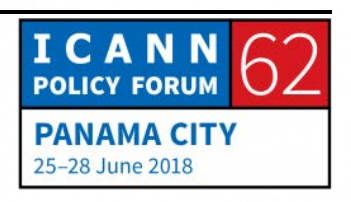

Nous avons vu que pendant les dernières semaines, il y a eu 5 personnes simplement qui ont lu le contenu du site wiki. Donc en termes de trafic cela représente un grand progrès pour nous.

Nous avons vu une intensification de l'usage du nouveau site. Nous espérons donc pouvoir déterminer pour Barcelone que personne ne se serve de l'espace wiki.

Vous aurez toujours accès à ce site wiki, si vous avez des questions après la réunion de Barcelone, parce que par exemple vous ne trouvez pas un document qui n'apparait pas sur le site web ou des choses semblables, moi je vous aiderai.

Mais nos attentes sont les suivantes : tout le contenu aura été transposé sur le nouveau site web, mais c'est des questions de technologie et la technologie peut avoir des défaillances ;

Voilà donc une partie importante de notre travail à faire en collaboration avec vous.

En janvier 20196, nous en serons à une étape de maintenance, nous voulons ajouter des fonctionnalités, effectuer des améliorations sur la base des commentaires que vous aurez exprimés.

Au fur et à mesure que Fabien vous fait cette démonstration du site web, essayez de vous en servir de toutes les manières possibles. C'est un outil pour vous.

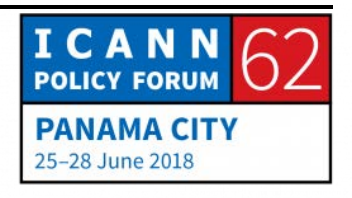

Nous avons voulu que cet outil soit plus convivial, et il a été développé pour avoir une infrastructure de meilleure qualité, nous permettant de mieux rechercher, de mieux suivre les documents.

Nous vous prions de nous raconter votre expérience sur ce site web, ce que vous voudriez améliorer là, ce que vous voudriez changer.

Ceci dit, je cède la parole à Fabien, qui parlera en particulier pour les nouveaux participants. Il va vous indiquer comment on peut accéder à ce site, et si la technologie nous est utile, nous pourrons vous faire une démonstration du site.

FABIEN BETREMIEUX: Bonjour à tous, je suis Fabien Betremieux, personnel de l'ICANN en soutien au GAC.

> Tout d'abord, avant de commencer, je voudrais vous rappeler deux ou trois éléments. Il est important que vous mettiez vos noms et vos mots de passe pour entrer dans le site, pour pouvoir accéder au contenu confidentiel.

> Si vous avez des problèmes avec vos mots de passe, etc. n'hésitez pas à nous voir, mais il est important que vous sachiez qu'il faut que vous entriez avec votre mot de passe et votre identificateur dans le site pour pouvoir accéder à tous les

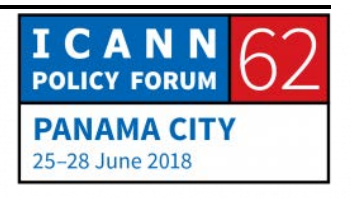

contenus. Je veux vous montrer où vous rentrez. Si vous avez besoin de renouveler votre mot de passe, vous nous contactez.

Si, voilà une capture d'écran où vous voyez l'ordre du jour d'une réunion du GAC. Si vous n'êtes pas dans le site, si vous n'êtes pas entré dans le site avec votre mot de passe, vous n'aurez pas la possibilité de voir cette information ; D'où l'importance d'entrer dans le site avec le mot de passe pour accéder à tous les contenus du GAC.

Quand on partage un lien dans un document ou dans la liste de diffusion, il se peut que le document soit uniquement visible pour les membres du GAC. Alors si vous cliquez sur le lien, très souvent vous allez venir sur une page comme celle qui est affichée sur l'écran, et vous allez voir que vous ne pouvez pas accéder au document, à moins que vous soyez rentrés dans le site avec votre utilisateur et votre mot de passe.

Alors quand vous arrivez à cette page, il faut que vous rentriez dans le site web avec votre mot de passe pour pouvoir accéder au contenu.

Maintenant, passons aux questions de fond. Depuis l'ICANN 61, nous avons fait des améliorations très importantes au niveau du site web.

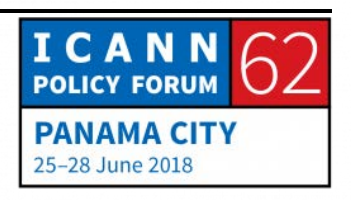

Et en particulier, ce qui nous a semblé très important, c'était de mettre à votre disposition des points d'entrée au travail du GAC. Des points d'entrée qui soient cohérents par rapport à la diversité du groupe sur certains sujets, il y a des membres du GAC qui ont une certaine expertise et qui peuvent vouloir chercher certains documents spécifiques, alors que les nouveaux arrivants peuvent vouloir accéder à des documents de nature plus générale.

Nous avons travaillé donc avec l'équipe d'ingénieurs pour nous assurer que les capacités, les fonctionnalités du site web puissent vous fournir ce type de fonctionnalités.

Nous avons donc deux points d'entrée principale. Soit vous suivez par exemple un processus et vous voulez accéder aux documents liés à ce type de réunion, ou bien vous voulez avoir accès à des pages de références pour avoir des mises à jour, etc. C'est pour cela que nous nous sommes focalisés sur cette possibilité d'avoir des points d'entrée.

Pour ce qui est d'autres types de contenus, comme par exemple la conformité contractuelle – [inaudible] est-ce qu'on pourrait passer à la diapo précédente ? Oui.

Je vais vous montrer quelques échantillons de contenus. Est-ce qu'on pourrait avoir l'autre écran, de l'autre côté ?

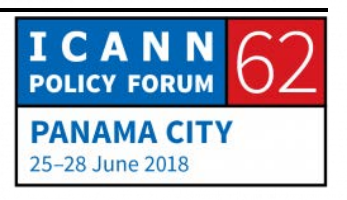

Désolé, mon ordinateur était en veille, c'est pour ça que vous ne receviez pas de signal peut-être. Bon, on va essayer de faire en sorte que vous puissiez voir la page.

Alors, tout d'abord, nous voyons deux principaux points d'entrée du point de vue du site du GAC, à savoir, les différentes séances que vous voulez suivre, ou bien les activités.

Si vous cliquez sur le calendrier, le premier point d'entrée, vous allez voir qu'il y a des changements par rapport à la façon dont cela apparait. Vous voyez que c'est plus facile maintenant, et plus rapide d'accéder au contenu que vous recherchez.

Vous voyez ici une liste des prochaines réunions par défaut. Vous voyez qu'il y a seulement la séance d'aujourd'hui et il n'y a pas beaucoup plus après la réunion. Il faudra créer les prochaines réunions de la piste de travail 5 etc etc.

Vous pouvez également voir le registre historique où l'on va voir toutes les réunions qui ont eu lieu jusqu'à maintenant. Si vous faites défiler le texte, vous allez voir qu'il y a plus de 100 réunions, et c'est très rapide.

Par exemple mettons que vous êtes intéressé à la piste de travail 5, il suffit de saisir WT5 et vous allez voir toutes les réunions de cette piste de travail. Ou bien vous dites je suis intéressé à ce qui a été dit dans la réunion du 6 mai du groupe de travail sur la

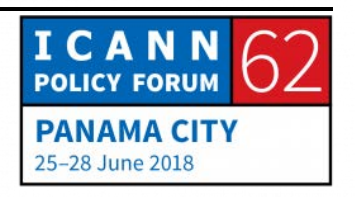

piste de travail 5. Et voilà, vous cliquez et vous pouvez voir la transcription de cette réunion spécifique.

Nous croyons que c'est un outil extrêmement important. Vus pouvez accéder également à des filtres plus avancés. Vous pouvez mettre une date de commencement et de finalisation pour les séances que vous recherchez, par exemple de janvier jusqu'en mars. Et je vais chercher des réunions relatives au RGPD. Et voilà, vous avez les trois réunions en matière de RGPD qui ont eu lieu dans cette période.

Nous croyons que nos ingénieurs ont vraiment beaucoup travaillé pour permettre que cette fonctionnalité soit disponible aujourd'hui.

Je vais insister maintenant sur le fait que, par exemple on cherche les appels des dirigeants du GAC, je cherche donc dans les archives historiques. Et ici, vous voyez que je suis déjà dans le site web avec mon mot de passe. Sinon, vous ne pourriez pas voir ces transcriptions. Cette fonctionnalité ne fonctionne pas si vous n'êtes pas entré dans le site avec votre mot de passe.

Alors, on a le calendrier, comme point d'entrée dans le site web, et ensuite, l'autre point d'entrée ce sont les activités. Je viens ici, piste de travail 5 par exemple, et vous allez voir que la structure est générale. On a une section d'introduction, je vais y revenir. Ensuite vous pouvez faire défiler cela. Nous avons les réunions,

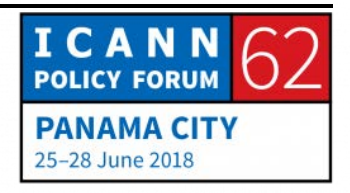

les archives, et vous avez accès à toutes les séances de la piste de travail 5.

Nous pouvons réduire cette section pour accéder aux autres informations. C'est assez efficace.

Pour ce qui est du contenu, je voulais vous montrer également, par exemple conformité du WHOIS avec le RGPD, parce que je pense que cette fonctionnalité nous montre les capacités du système.

Nous avons plusieurs sections. Je vais les fermer. Nous croyons qu'une activité peut avoir des documents permanents, mais aussi un endroit où l'on peut trouver toutes les informations pertinentes par rapport à ce dossier. Par exemple, pour ce qui est des activités de conformité du WHOIS avec le RGPD, vous voyez qu'il y a une introduction, réunions et archives, résultats et documentations ;

La première section ici, fournit un aperçu général par rapport aux dossiers. Si quelqu'un est nouveau, ou si quelqu'un ne connait pas ce dossier, il a ici des informations de contexte qui lui permettent de comprendre de quoi il s'agit. Il y a cette petite section où il y a des différentes mises à jour.

Si vous voulez approfondir un petit peu plus, vous allez à la section : travail en cours, ce qui vous donne des informations

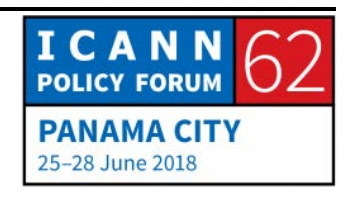

par rapport à ce qui est fait en ce moment, par rapport à ce dossier.

Ceci a été mis à jour avant l'ICANN 62, maintenant ce sera mis à jour après la réunion, à partir des développements qui ont eu lieu ici à Panama.

Vous voyez qu'il y a une section où il y a un aperçu par rapport aux différentes pistes de travail en cours. Cela va continuer dans l'avenir avec des détails pour chacune des sections.

On fait défiler rapidement l'écran, pour arriver aux réunions et aux archives. Ici, vous avez accès à toutes les réunions et les archives pertinentes par rapport à ce dossier.

Ensuite, résultats. Ici, nous essayons de collecter tous les documents qui ont été produits par rapport à ce dossier et aux différents sujets que comporte ce dossier. Nous avons donc les documents produits par l'ICANN, par exemple résolutions du conseil d'administration. Nous avons également les documents et la position du GAC, ce qui inclut l'avis formulé par le GAC, des commentaires envoyés dans les différents processus, y compris une cartographie avec la spécification temporaire, etc. Ensuite, nous avons le registre de la participation du GAC dans le dossier, les consultations, les échanges. Ensuite nous collectons tous les commentaires des autorités de protection de données. Nous avons également les différentes contributions des membres du

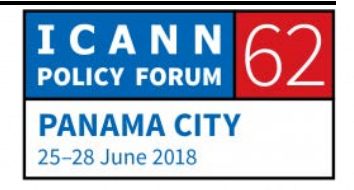

GAC et des observateurs. Et d'autres documents importants comme c'est le cas des discussions et des contributions de la communauté.

L'idée c'est de fournir tous les documents qui sont importants pour les membres du GAC.

Il y a donc un dossier avec beaucoup d'informations et nous essayons de filtrer ces informations pour en retenir celles qui sont les plus pertinentes pour vous.

Je vais m'arrêter ici. Je vous ai montré les nouvelles fonctionnalités, je vais m'arrêter ici pour voir s'il y a des commentaires ou des questions, et après on va aborder la question des étapes à suivre et des priorités pour les prochaines étapes.

ASHLEY HEINEMAN: États-Unis. Je m'avance peut-être par rapport à ce qui sera fait après, mais je crois que vous avez fait un effort important, et j'hésite à faire des suggestions parce que mon intention ce n'est pas de critiquer quoi que ce soit.

> A partir de notre expérience dans la rédaction de communiqués, je me demande si on pourrait avoir une capacité interactive pour la rédaction du communiqué, pour que l'on puisse mieux suivre la rédaction du communiqué. Parce qu'il y a plusieurs

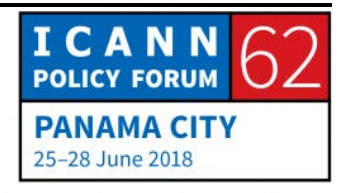

versions préliminaires, il est difficile de voir quelles sont les modifications et cela nous permet, cette fonctionnalité nous permettrait de revenir en arrière et de comparer avec d'autres versions précédentes.

Non seulement la capacité d'éditer, mais surtout de suivre les différentes versions modifiées. C'est une recommandation, mais ce n'est en aucun cas une critique par rapport à ce que vous avez fait, qui est d'ailleurs un travail remarquable.

FABIEN BETREMIEUX: Merci beaucoup.

Hier soir, nous essayions cette nouvelle méthode de rédiger le communiqué par un google doc, et nous avons fait une petite erreur, à savoir ne pas partager le lien vers le google doc.

Nous étions trop excités et puis nous avons oublié de partager ce lien vers google doc sur lequel nous étions en train de travailler. Parce que sur Google doc vous pouvez voir le document entier.

Et nous avons envisagé la possibilité de permettre donc aux membres du GAC d'ajouter directement des modifications sur le document.

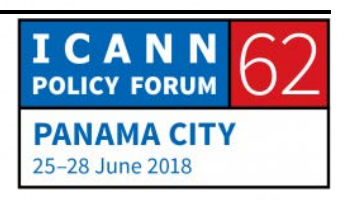

Et nous allons prendre en compte votre commentaire, et la prochaine fois bien entendu, nous allons nous assurer de partager ce lien, pour que tout le monde puisse accéder au communiqué pendant que nous faisons les modifications et que tout le monde puisse y accéder en simultané.

Et je tiens à préciser que les efforts qui sont faits au niveau du communiqué du GAC sont indépendants par rapport au site web. Nous nous appuyons sur d'autres technologies pour la rédaction du communiqué, à savoir le Google doc. Donc ce sont deux choses séparées de notre point de vue. Mais nous allons voir comment nous pouvons les intégrer pour que l'on puisse parler d'outils intégrés pour soutenir votre travail.

Puisqu'il n'y a pas d'autres questions… Ah pardon, excusez-moi. S'il vous plait.

RAHUL GOSAIN INDE: Tout d'abord, je veux féliciter les efforts faits par l'organisation ICANN pour créer ce site web et pour mettre au point toutes ces fonctionnalités que nous avons un peu utilisées jusqu'à maintenant. Et j'espère pouvoir utiliser l'ensemble des fonctionnalités dans un futur très proche.

> Je ne voudrais pas rentrer dans des détails, mais je me demande si, pour ce qui est de l'utilisation de plateformes comme Google

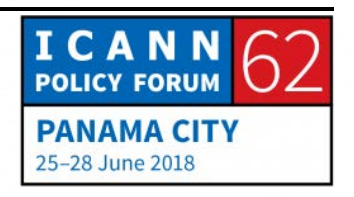

Doc… un peu je rejoins ce que Ashley vient de dire, je me demande si on pourrait intégrer quelque chose un peu dans le sens de la plateforme Google Doc dans le site web, pour que nous puissions travailler ensemble à la rédaction du communiqué.

Je ne sais pas du point de vue technique quelles sont les difficultés que cela pose, je ne sais pas quels efforts devraient être engagés pour que cette fonctionnalité soit disponible. Je ne sais pas si cela vaut la peine de consacrer des efforts à cela, mais je me demande si on pouvait inclure quelque chose comme le Google doc dans notre site web.

Parce que cela fait partie du travail du GAC. Pour nous assurer que le site web du GAC puisse être utilisé par tous les membres, y compris quand nous sommes ici à l'ICANN, aux réunions de l'ICANN. Ce serait une bonne suggestion d'incorporer ce type de fonctionnalité. Construire peut-être un outil de discussions où l'on puisse avoir des discussions pendant qu'on édite ou on modifie le texte. Et ceci dans une même salle. Ce serait très utile.

ROBERT HOGGARTH: Merci beaucoup de ces commentaires et de ces retours. Certains d'entre vous peuvent imaginer que Fabien a beaucoup d'expertises dans ce domaine. Il a de très bonnes idées, mais nous savons que parfois il faut équilibrer, il faut trouver un

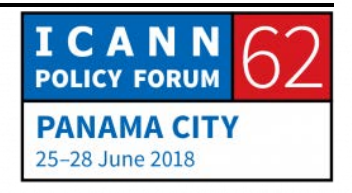

compromis entre les ressources et les capacités ou les fonctionnalités que l'on peut développer.

Alors je vous invite à suivre ces idées et ces concepts, parce que cela, ces retours que vous nous faites parvenir, sont importants pour nous, pour pouvoir mieux cibler notre travail. Nous voulons que vous puissiez avoir les éléments dont vous avez besoin.

FABIEN BETREMIEUX: Oui. Tout à fait. Nous avons une minute. Et donc très rapidement [inaudible] tu peux m'aider ?

MALI: Vraiment je remercie les concepteurs de ce site, en tant que nouveau membre qui est arrivé au GAC pour représenter mon pays. Ce site m'a été d'une grande utilité. Ça m'a permis de suivre plus ou moins les débats.

> Mais ce que j'aimerais c'est que les questions qu'on se pose fréquemment, les questions fréquemment posées, si on pouvait avoir un truc, c'est-à-dire quand on oublie son mot de passe tout à l'heure vous venez de dire qu'il faudra qu'on vous adresse un mail pour que vous puissiez procéder au changement. La meilleure option pour quelqu'un qui vient juste d'arriver, ce serait de pouvoir changer son mot de passe, quitte à avoir l'option : j'ai oublié mon mot de passe et que vous envoyiez la

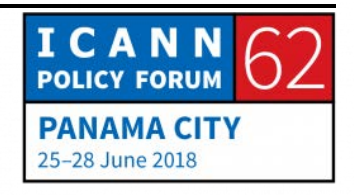

réinitialisation du mot de passe dans notre compte, au niveau de l'adresse email pour qu'on puisse procéder aux changements.

Encore une fois, je remercie les concepteurs de ce site, ça nous a été d'une grande utilité. Mais je précise encore, les questions qu'on se pose fréquemment en tant que nouveaux utilisateurs, ce serait bien de mettre quelques questions, avec des réponses pour qu'on puisse être mieux orientés dans l'utilisation du site. Merci.

FABIEN BETREMIEUX: Merci beaucoup pour votre intervention et pour votre soutien à ce qu'on a mis en place. Donc je note votre suggestion qu'on mette à disposition des questions et réponses fréquentes.

> S'agissant du mot de passe, normalement, on a intégré à votre procédure d'inscription au GAC l'envoi d'un email vous donnant accès au site web.

> Donc vous devriez nous avoir communiqué vos informations pour rejoindre le GAC et en réponse vous devriez avoir reçu un email pour accéder au site web. Et à partir de là, vous avez la capacité de mettre à jour votre mot de passe, de le remettre à zéro, depuis le site web, sans qu'on intervienne.

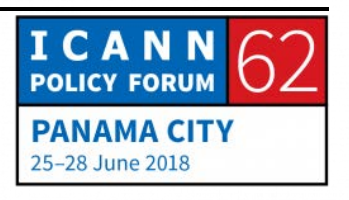

Donc normalement vous devriez ne pas avoir à revenir vers nous à ce sujet.

Si ce n'est pas le cas, si vous ne recevez pas cet email, si vous n'avez pas accès au site web, utilisez [GAC-STAFF@ICANN.ORG] pour communiquer avec nous et on s'occupera de tout ça et vous rendra la vie la plus facile possible.

Merci.

Pardon, oui. Pouvons-nous passer à la diapo précédente ? La diapo 8. Excusez-moi, non. Une autre diapo. La précédente. Oui.

Alors quelles sont les prochaines étapes ?

Nous savons que nous n'avons pas encore fini notre travail en termes de contenus. Il y a encore beaucoup de contenus à ajouter dans ce site web pour refléter l'état de situation actuelle du travail. Et nous devons également inclure des éléments pour intégrer les nouveaux membres. Et également augmenter le niveau de confidentialité de certains documents.

Nous avons donc les activités de la piste de travail 5, la conformité du WHOIS avec le RGPD, nous avons donc beaucoup d'informations par rapport à ces deux dossiers. Maintenant il faut mettre à jour les différents dossiers sur lesquels les membres du GAC sont intéressés.

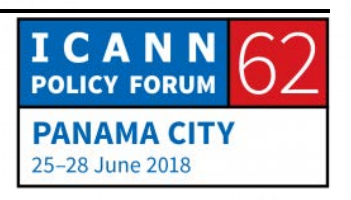

Nous avons également un travail de cohérence à apporter pour les informations qui sont affichées dans le calendrier.

Il y aura d'autres fonctionnalités sur lesquelles nous travaillons. Et en particulier un système meilleur pour montrer la correspondance du GAC, pour fournir des notifications par rapport au contenu que nous modifions, et pour inclure un formulaire de soutien aux déplacements pour ceux qui en ont besoin.

Nous souhaitons également inclure le plus grand nombre de contenus traduits dans le site web.

Cela conclut ma présentation. Manal, je vous passe la parole.

MANAL ISMAIL : Merci beaucoup Fabien, et Rob, et merci aussi à tous ceux qui ont mis à jour le site web du GAC ainsi qu'aux collègues des commentaires qu'ils ont présentés. N'hésitez pas à continuer à faire vos commentaires pour continuer à améliorer ce site web du GAC.

> Sur ceci, nous avons conclu le point 22 de note ordre du jour, la mise à jour sur le site web du GAC. Je vous prie de bien vouloir rester ici avant la pause café, pour une autre séance.

Merci.

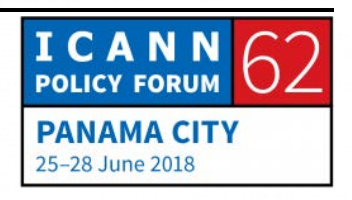

Nous ferons donc là une pause pour nous réorganiser et pour être prêts pour la prochaine séance.

**[FIN DE LA TRANSCRIPTION]**

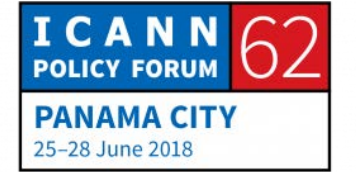